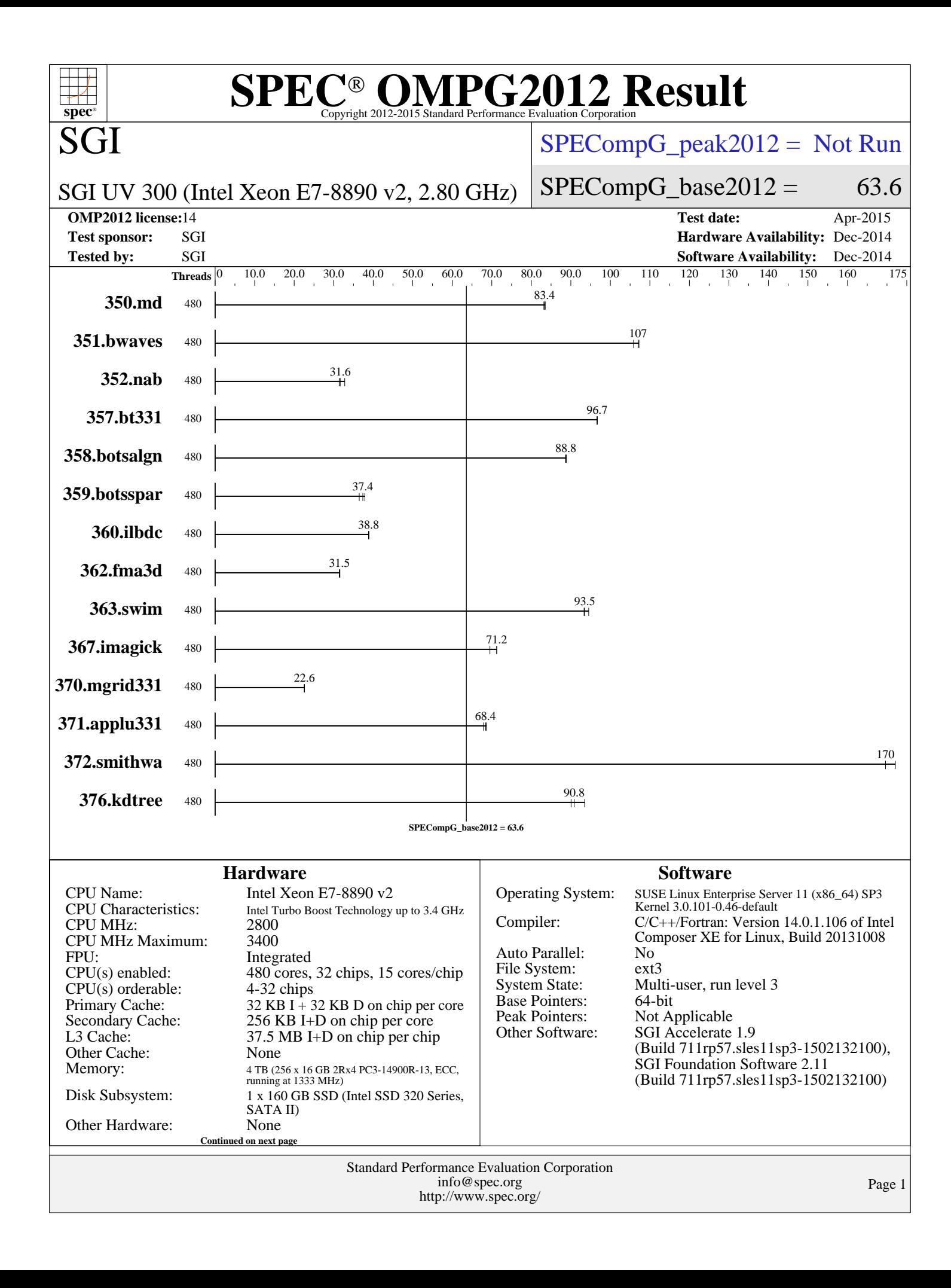

# **[SPEC OMPG2012 Result](http://www.spec.org/auto/omp2012/Docs/result-fields.html#SPECOMPG2012Result)**

 $SPECompG_peak2012 = Not Run$  $SPECompG_peak2012 = Not Run$ 

 $SPECompG_base2012 = 63.6$  $SPECompG_base2012 = 63.6$ 

#### SGI UV 300 (Intel Xeon E7-8890 v2, 2.80 GHz)

**[OMP2012 license:](http://www.spec.org/auto/omp2012/Docs/result-fields.html#OMP2012license)**14 **[Test date:](http://www.spec.org/auto/omp2012/Docs/result-fields.html#Testdate)** Apr-2015

SGI

**[Tested by:](http://www.spec.org/auto/omp2012/Docs/result-fields.html#Testedby)** SGI SOLUTE: SGI SOFtware Availability: Dec-2014 [Base Threads Run:](http://www.spec.org/auto/omp2012/Docs/result-fields.html#BaseThreadsRun) 480

[Minimum Peak Threads:](http://www.spec.org/auto/omp2012/Docs/result-fields.html#MinimumPeakThreads) --[Maximum Peak Threads:](http://www.spec.org/auto/omp2012/Docs/result-fields.html#MaximumPeakThreads) --

# **[Test sponsor:](http://www.spec.org/auto/omp2012/Docs/result-fields.html#Testsponsor)** SGI **[Hardware Availability:](http://www.spec.org/auto/omp2012/Docs/result-fields.html#HardwareAvailability)** Dec-2014

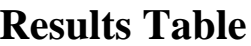

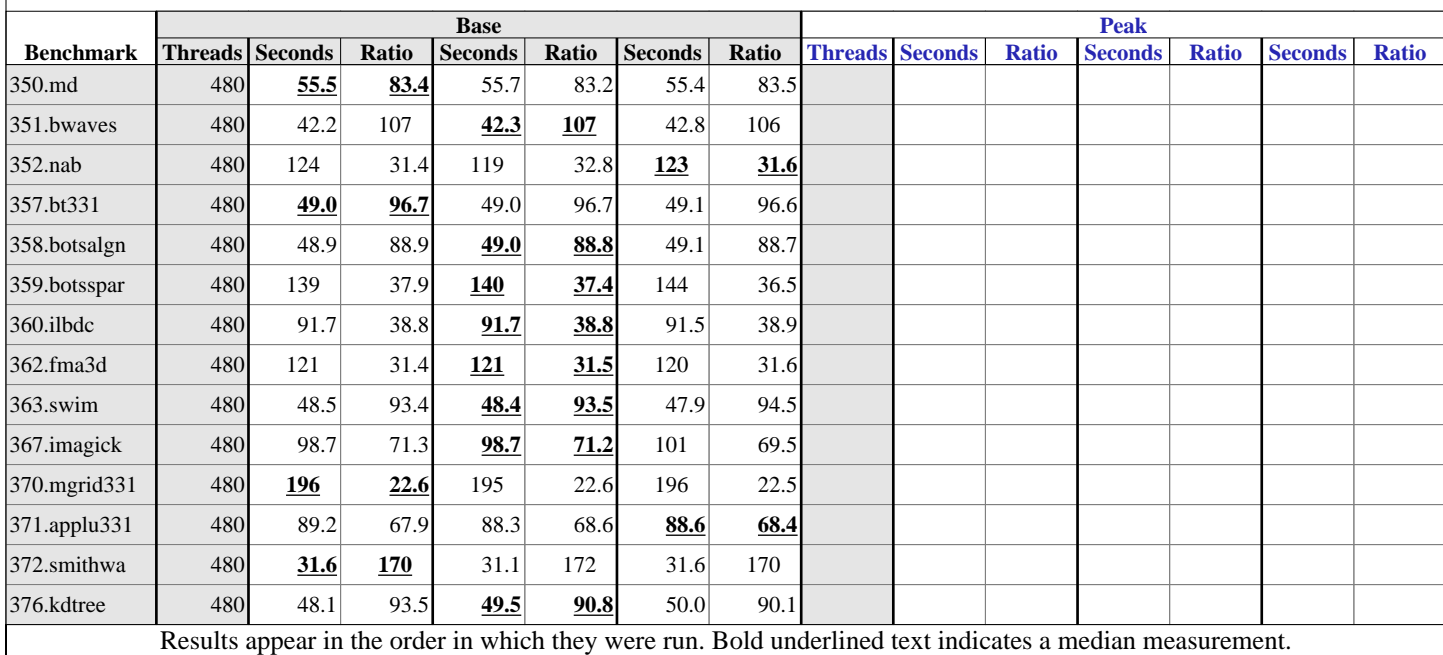

#### **[Submit Notes](http://www.spec.org/auto/omp2012/Docs/result-fields.html#SubmitNotes)**

The config file option 'submit' was used. For all benchmarks threads were bound to cores using the following submit command: dplace -x2 \$command This binds threads in order of creation, beginning with the master thread on logical cpu 0, the first slave thread on logical cpu 1, and so on. The -x2 flag instructs dplace to skip placement of the lightweight OpenMP monitor thread, which is created prior to the slave threads.

### **[Operating System Notes](http://www.spec.org/auto/omp2012/Docs/result-fields.html#OperatingSystemNotes)**

Transparent Hugepages : Transparent Hugepages are disabled by echo never > /sys/kernel/mm/transparent\_hugepage/enabled

Software Environment: export KMP\_AFFINITY=disabled export KMP\_STACKSIZE=200M

Continued on next page

Standard Performance Evaluation Corporation [info@spec.org](mailto:info@spec.org) <http://www.spec.org/>

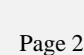

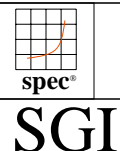

# **[SPEC OMPG2012 Result](http://www.spec.org/auto/omp2012/Docs/result-fields.html#SPECOMPG2012Result)**

 $SPECompG_peak2012 = Not Run$  $SPECompG_peak2012 = Not Run$ 

SGI UV 300 (Intel Xeon E7-8890 v2, 2.80 GHz)

 $SPECompG_base2012 = 63.6$  $SPECompG_base2012 = 63.6$ 

**[OMP2012 license:](http://www.spec.org/auto/omp2012/Docs/result-fields.html#OMP2012license)**14 **[Test date:](http://www.spec.org/auto/omp2012/Docs/result-fields.html#Testdate)** Apr-2015 **[Test sponsor:](http://www.spec.org/auto/omp2012/Docs/result-fields.html#Testsponsor)** SGI **[Hardware Availability:](http://www.spec.org/auto/omp2012/Docs/result-fields.html#HardwareAvailability)** Dec-2014 **[Tested by:](http://www.spec.org/auto/omp2012/Docs/result-fields.html#Testedby)** SGI SOFTWARE AVAILABILITY: Dec-2014

## **[Operating System Notes \(Continued\)](http://www.spec.org/auto/omp2012/Docs/result-fields.html#OperatingSystemNotes)**

 export KMP\_SCHEDULE=static,balanced export OMP\_DYNAMIC=FALSE ulimit -s unlimited

#### **[Platform Notes](http://www.spec.org/auto/omp2012/Docs/result-fields.html#PlatformNotes)**

Intel Hyperthreading set to Disabled BT Mode set to Auto-select

#### **[General Notes](http://www.spec.org/auto/omp2012/Docs/result-fields.html#GeneralNotes)**

372.smithwa (base): "redundant" src.alt was used.

## **[Base Compiler Invocation](http://www.spec.org/auto/omp2012/Docs/result-fields.html#BaseCompilerInvocation)**

[C benchmarks](http://www.spec.org/auto/omp2012/Docs/result-fields.html#Cbenchmarks): [icc](http://www.spec.org/omp2012/results/res2015q2/omp2012-20150414-00063.flags.html#user_CCbase_intel_icc_a87c68a857bc5ec5362391a49d3a37a6)

[C++ benchmarks:](http://www.spec.org/auto/omp2012/Docs/result-fields.html#CXXbenchmarks) [icpc](http://www.spec.org/omp2012/results/res2015q2/omp2012-20150414-00063.flags.html#user_CXXbase_intel_icpc_2d899f8d163502b12eb4a60069f80c1c)

[Fortran benchmarks](http://www.spec.org/auto/omp2012/Docs/result-fields.html#Fortranbenchmarks): [ifort](http://www.spec.org/omp2012/results/res2015q2/omp2012-20150414-00063.flags.html#user_FCbase_intel_ifort_8a5e5e06b19a251bdeaf8fdab5d62f20)

## **[Base Portability Flags](http://www.spec.org/auto/omp2012/Docs/result-fields.html#BasePortabilityFlags)**

 350.md: [-free](http://www.spec.org/omp2012/results/res2015q2/omp2012-20150414-00063.flags.html#user_baseFPORTABILITY350_md_free) 367.imagick: [-std=c99](http://www.spec.org/omp2012/results/res2015q2/omp2012-20150414-00063.flags.html#user_baseCPORTABILITY367_imagick_std_2ec6533b6e06f1c4a6c9b78d9e9cde24)

## **[Base Optimization Flags](http://www.spec.org/auto/omp2012/Docs/result-fields.html#BaseOptimizationFlags)**

[C benchmarks](http://www.spec.org/auto/omp2012/Docs/result-fields.html#Cbenchmarks): [-O3](http://www.spec.org/omp2012/results/res2015q2/omp2012-20150414-00063.flags.html#user_CCbase_f-O3) [-xAVX](http://www.spec.org/omp2012/results/res2015q2/omp2012-20150414-00063.flags.html#user_CCbase_f-xAVX) [-ipo1](http://www.spec.org/omp2012/results/res2015q2/omp2012-20150414-00063.flags.html#user_CCbase_f-ipo_116921c2575d566c213f1dd5e08493d2) [-openmp](http://www.spec.org/omp2012/results/res2015q2/omp2012-20150414-00063.flags.html#user_CCbase_f-openmp) [-ansi-alias](http://www.spec.org/omp2012/results/res2015q2/omp2012-20150414-00063.flags.html#user_CCbase_f-ansi-alias) [-mcmodel=medium](http://www.spec.org/omp2012/results/res2015q2/omp2012-20150414-00063.flags.html#user_CCbase_f-mcmodel_3a41622424bdd074c4f0f2d2f224c7e5) [-shared-intel](http://www.spec.org/omp2012/results/res2015q2/omp2012-20150414-00063.flags.html#user_CCbase_f-shared-intel) [C++ benchmarks:](http://www.spec.org/auto/omp2012/Docs/result-fields.html#CXXbenchmarks) [-O3](http://www.spec.org/omp2012/results/res2015q2/omp2012-20150414-00063.flags.html#user_CXXbase_f-O3) [-xAVX](http://www.spec.org/omp2012/results/res2015q2/omp2012-20150414-00063.flags.html#user_CXXbase_f-xAVX) [-ipo1](http://www.spec.org/omp2012/results/res2015q2/omp2012-20150414-00063.flags.html#user_CXXbase_f-ipo_116921c2575d566c213f1dd5e08493d2) [-openmp](http://www.spec.org/omp2012/results/res2015q2/omp2012-20150414-00063.flags.html#user_CXXbase_f-openmp) [-ansi-alias](http://www.spec.org/omp2012/results/res2015q2/omp2012-20150414-00063.flags.html#user_CXXbase_f-ansi-alias) [-mcmodel=medium](http://www.spec.org/omp2012/results/res2015q2/omp2012-20150414-00063.flags.html#user_CXXbase_f-mcmodel_3a41622424bdd074c4f0f2d2f224c7e5) [-shared-intel](http://www.spec.org/omp2012/results/res2015q2/omp2012-20150414-00063.flags.html#user_CXXbase_f-shared-intel) [Fortran benchmarks](http://www.spec.org/auto/omp2012/Docs/result-fields.html#Fortranbenchmarks): [-O3](http://www.spec.org/omp2012/results/res2015q2/omp2012-20150414-00063.flags.html#user_FCbase_f-O3) [-xAVX](http://www.spec.org/omp2012/results/res2015q2/omp2012-20150414-00063.flags.html#user_FCbase_f-xAVX) [-ipo1](http://www.spec.org/omp2012/results/res2015q2/omp2012-20150414-00063.flags.html#user_FCbase_f-ipo_116921c2575d566c213f1dd5e08493d2) [-openmp](http://www.spec.org/omp2012/results/res2015q2/omp2012-20150414-00063.flags.html#user_FCbase_f-openmp) [-mcmodel=medium](http://www.spec.org/omp2012/results/res2015q2/omp2012-20150414-00063.flags.html#user_FCbase_f-mcmodel_3a41622424bdd074c4f0f2d2f224c7e5) [-shared-intel](http://www.spec.org/omp2012/results/res2015q2/omp2012-20150414-00063.flags.html#user_FCbase_f-shared-intel)

> Standard Performance Evaluation Corporation [info@spec.org](mailto:info@spec.org) <http://www.spec.org/>

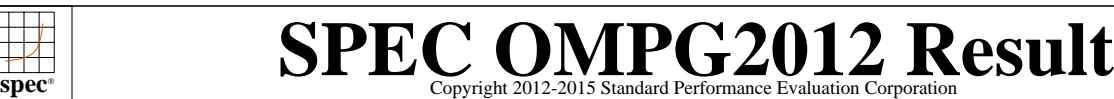

<http://www.spec.org/omp2012/flags/SGI-OMP2012-ic14.20150430.html>

<http://www.spec.org/omp2012/flags/SGI-UV300-RevA.html>

<http://www.spec.org/omp2012/flags/SGI-OMP2012-ic14.20150430.xml> <http://www.spec.org/omp2012/flags/SGI-UV300-RevA.xml>

The flags files that were used to format this result can be browsed at

You can also download the XML flags sources by saving the following links:

[SPECompG\\_peak2012 =](http://www.spec.org/auto/omp2012/Docs/result-fields.html#SPECompGpeak2012) Not Run

#### SGI UV 300 (Intel Xeon E7-8890 v2, 2.80 GHz)

#### **[OMP2012 license:](http://www.spec.org/auto/omp2012/Docs/result-fields.html#OMP2012license)**14 **[Test date:](http://www.spec.org/auto/omp2012/Docs/result-fields.html#Testdate)** Apr-2015

SGI

**[Test sponsor:](http://www.spec.org/auto/omp2012/Docs/result-fields.html#Testsponsor)** SGI **[Hardware Availability:](http://www.spec.org/auto/omp2012/Docs/result-fields.html#HardwareAvailability)** Dec-2014 **[Tested by:](http://www.spec.org/auto/omp2012/Docs/result-fields.html#Testedby)** SGI [Software Availability:](http://www.spec.org/auto/omp2012/Docs/result-fields.html#SoftwareAvailability) Dec-2014

### $SPECompG_base2012 = 63.6$  $SPECompG_base2012 = 63.6$

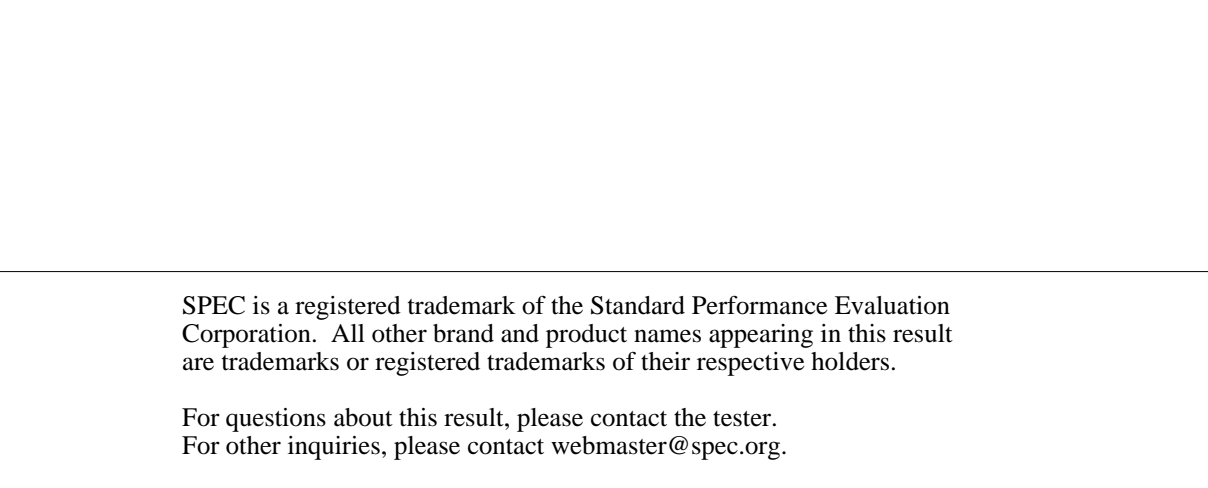

Originally published on 29 April 2015. Report generated on Thu Apr 30 11:02:24 2015 by SPEC OMP2012 PS/PDF formatter v541. Tested with SPEC OMP2012 v1.0.

> Standard Performance Evaluation Corporation [info@spec.org](mailto:info@spec.org) <http://www.spec.org/>